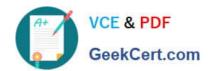

## 1Z0-750<sup>Q&As</sup>

Oracle Application Express 18: Developing Web Applications

### Pass Oracle 1Z0-750 Exam with 100% Guarantee

Free Download Real Questions & Answers PDF and VCE file from:

https://www.geekcert.com/1z0-750.html

100% Passing Guarantee 100% Money Back Assurance

Following Questions and Answers are all new published by Oracle
Official Exam Center

- Instant Download After Purchase
- 100% Money Back Guarantee
- 365 Days Free Update
- 800,000+ Satisfied Customers

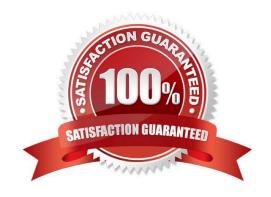

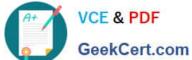

#### **QUESTION 1**

George used to Create Page Wizard to create a calendar on the DEMO\_ORDERS table based on the ORDER\_TIMESTAMP column. However, the calendar shows only the month and list views.

What does George need to do to show week and day views?

- A. Select the End Date Column
- B. Set Show Time to "Yes"
- C. Set Maximum Events / Day to greater than 1
- D. Select Week and Day under Calendar Views and Navigation

Correct Answer: A

Reference: https://docs.oracle.com/html/E39147\_04/bldapp\_cal.htm

#### **QUESTION 2**

You created an application where the home page looks like:

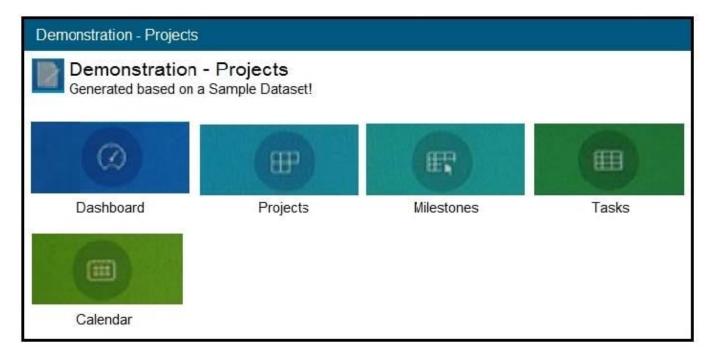

You now want to change the page to look like:

#### https://www.geekcert.com/1z0-750.html 2024 Latest geekcert 1Z0-750 PDF and VCE dumps Download

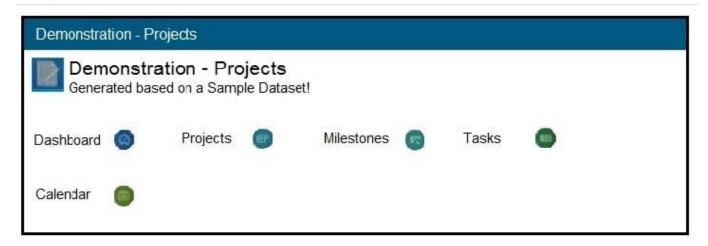

What do you need to do to change the appearance of the page?

- A. Update the region Type to "List View"
- B. Update the list Template to "Media List"
- C. Update the list Template Options > Style to "Basic"
- D. Update the region Template Options > Icons to "No Icons"

Correct Answer: B

Reference: https://apex.oracle.com/pls/apex/apex\_pm/r/ut/lists

#### **QUESTION 3**

Mark has created a modal form page to enter new calendar events. Mark now wants to call the form when an end user clicks an empty calendar spot.

How can Mark update the calendar region to call the form?

- A. Define a dynamic action of type Click in the calendar region.
- B. Use the create link attribute and the andAPEX\$NEW\_START\_DATE. placeholder.
- C. In the rendering tree, right-click the calendar region and select the Link Form to Calendar option.
- D. Use the create link attribute and use the :APEX\$NEW\_START\_DATE bind variable.
- E. Use the view/edit link attribute to display the selected calendar entry.

Correct Answer: E

#### **QUESTION 4**

Robert has a form page, Page 5, on the EMP table. He has defined two validations.

# VCE & PDF GeekCert.com

#### https://www.geekcert.com/1z0-750.html

2024 Latest geekcert 1Z0-750 PDF and VCE dumps Download

1

Validation 1 checks that P5\_MGR is not null.

2.

Validation 2 checks that the employee selected in P5 MGR has a job of PRESIDENT or MANAGER.

How can Robert prevent the employee job validation (Validation 2) from firing when the P5\_MGR is NOT NULL validation (Validation 1) has failed?

- A. Set stop processing to Yes for the P5\_MGR is NOT NULL validation (Validation 1)
- B. Ensure Validation 1 is listed before Validation 2
- C. Add a server-side condition of P5\_MGR is NOT NULL to the employee job validation (Validation 2)
- D. Set Always Execute to No for the P5\_MGR employee job validation (Validation 2)

Correct Answer: C

#### **QUESTION 5**

As a project manager, you use spreadsheets to keep track of multiple projects. As you took responsibility of more projects, you became tired of managing them in spreadsheets.

You have collated all of your project data in one single spreadsheet. You also want to maintain the data in an Oracle Database table by using an Oracle APEX application.

Which two actions can you take? (Choose two.)

- A. Define a Data Loading page in the Create Application Wizard.
- B. Use SQL Workshop > Utilities > Data Workshop to load the data into a new table, and then use the Create Application Wizard to create an application on the new table.
- C. Create an application by using the Create Application Wizard, and then add a table for the spreadsheet data.
- D. Use the Create Application Wizard and select "From a Spreadsheet."
- E. Create a new table by using SQL Workshop > Object Browser > Create Table, and then use the Create Application Wizard to create an application based on the new table.

Correct Answer: AC

Latest 1Z0-750 Dumps

<u>1Z0-750 PDF Dumps</u>

1Z0-750 Exam Questions